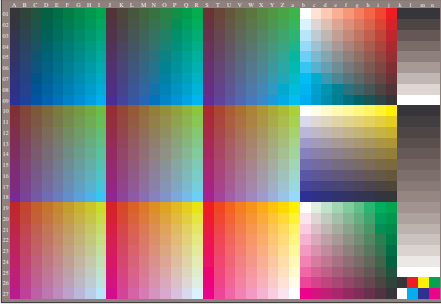

AGA00-60, Eingabedatei: http://farbe.li.tu-berlin.de/AGA0/AGA00-2N.PDF, 1MR-Änderung nach *cmy0 setcmykcolo*